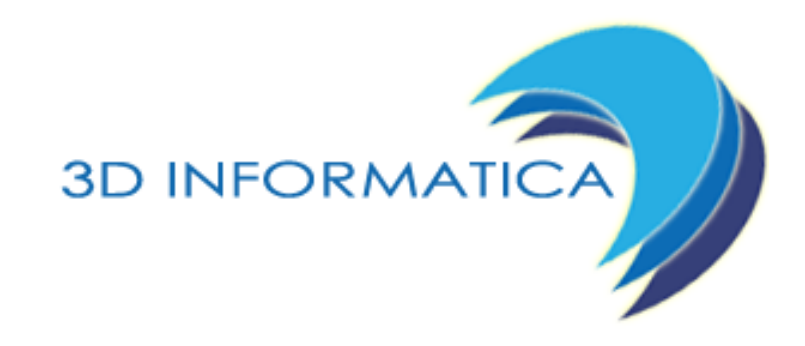

#### eXtraWay & LUA: Xw Batteries. OGGETTO://

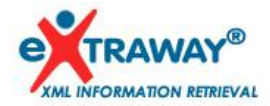

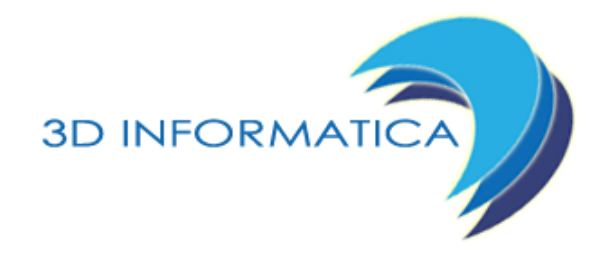

# **:// Perché si Usa**

- **://** Triggers, amministrativi ed utente. In questo caso i comandi hanno necessariamente un set definito di parametri che non può essere cambiato
- **://** Stored Procedures.

Possono essere definite con la massima libertà espressiva e si possono prestare a molteplici scopi

Nonostante questo, i primi e le seconde sono sostanzialmente identici

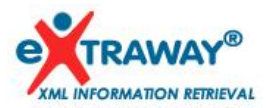

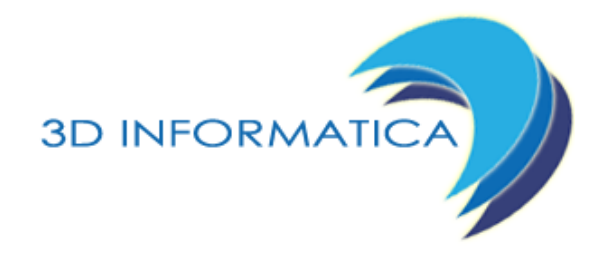

# **:// Dove si trova cosa**

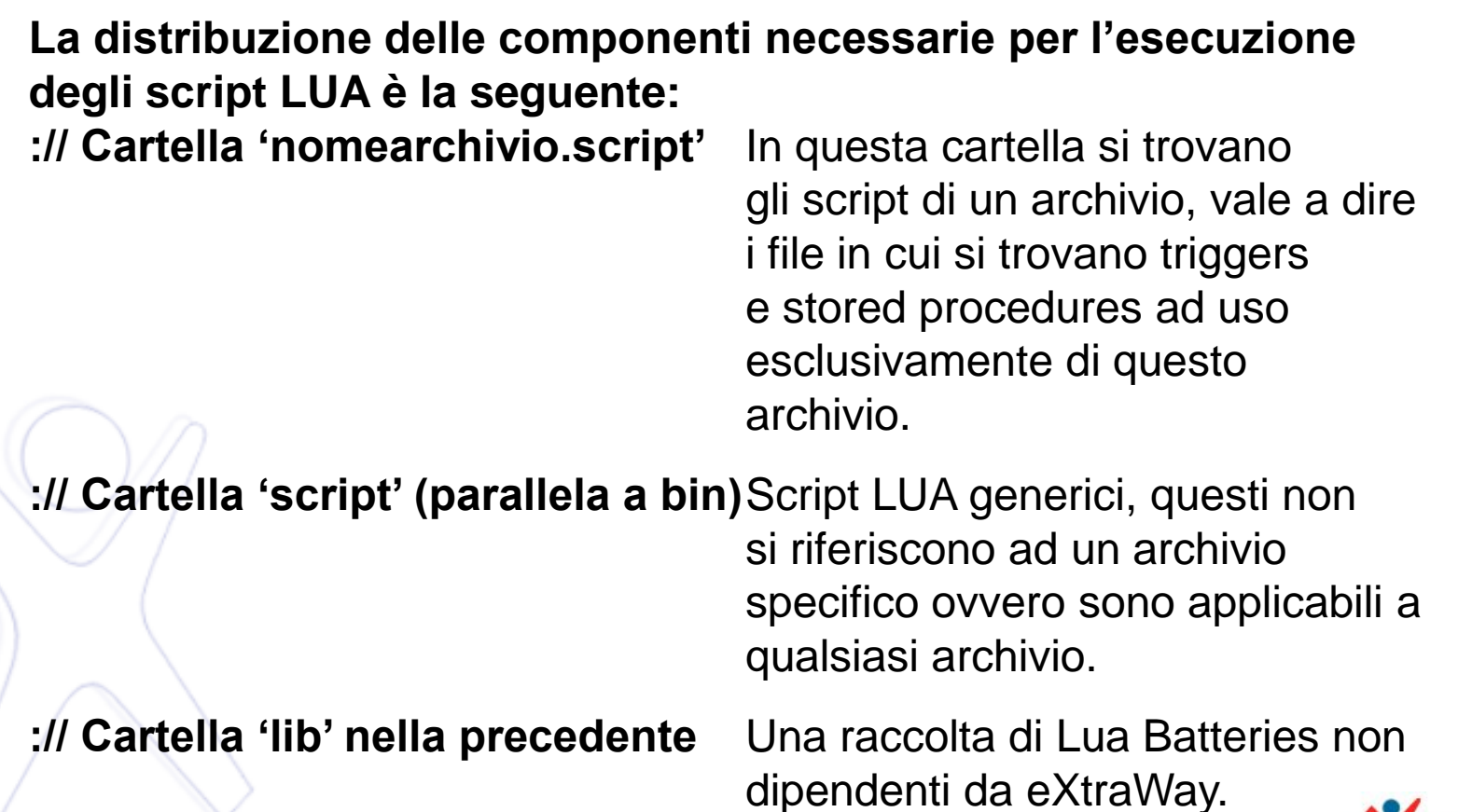

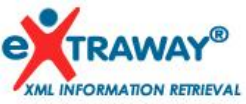

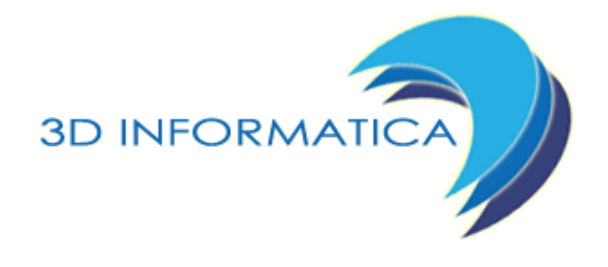

#### **:// Com'è fatto un file LUA**

#### **Ogni script LUA si compone sostanzialmente di 3 parti:**

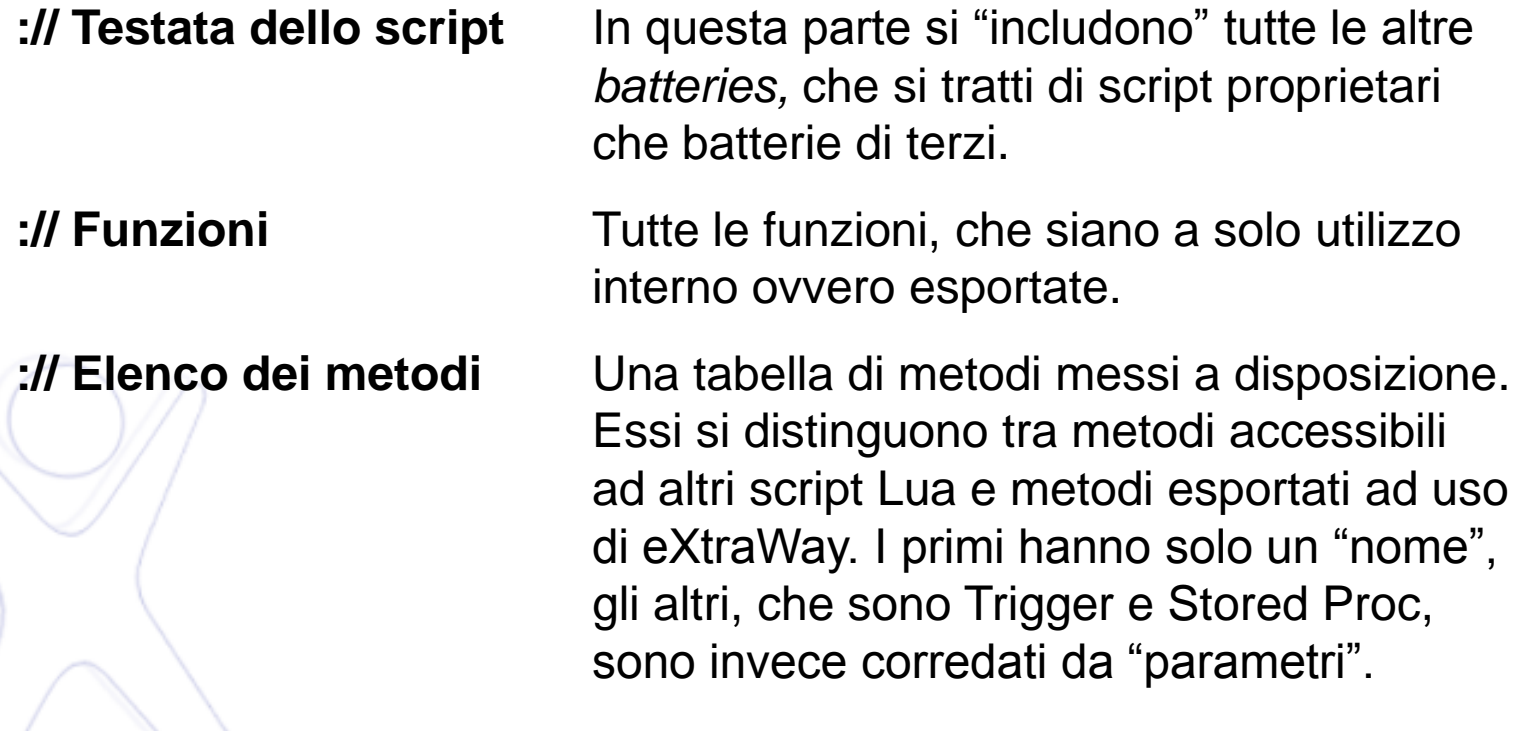

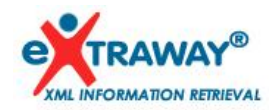

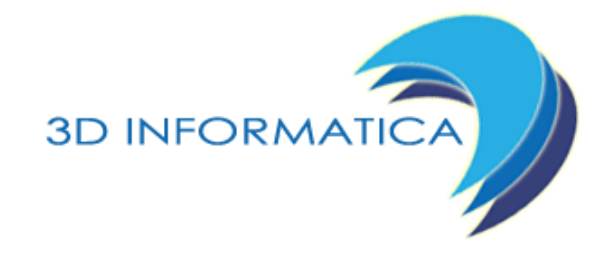

### **:// Testata dello Script**

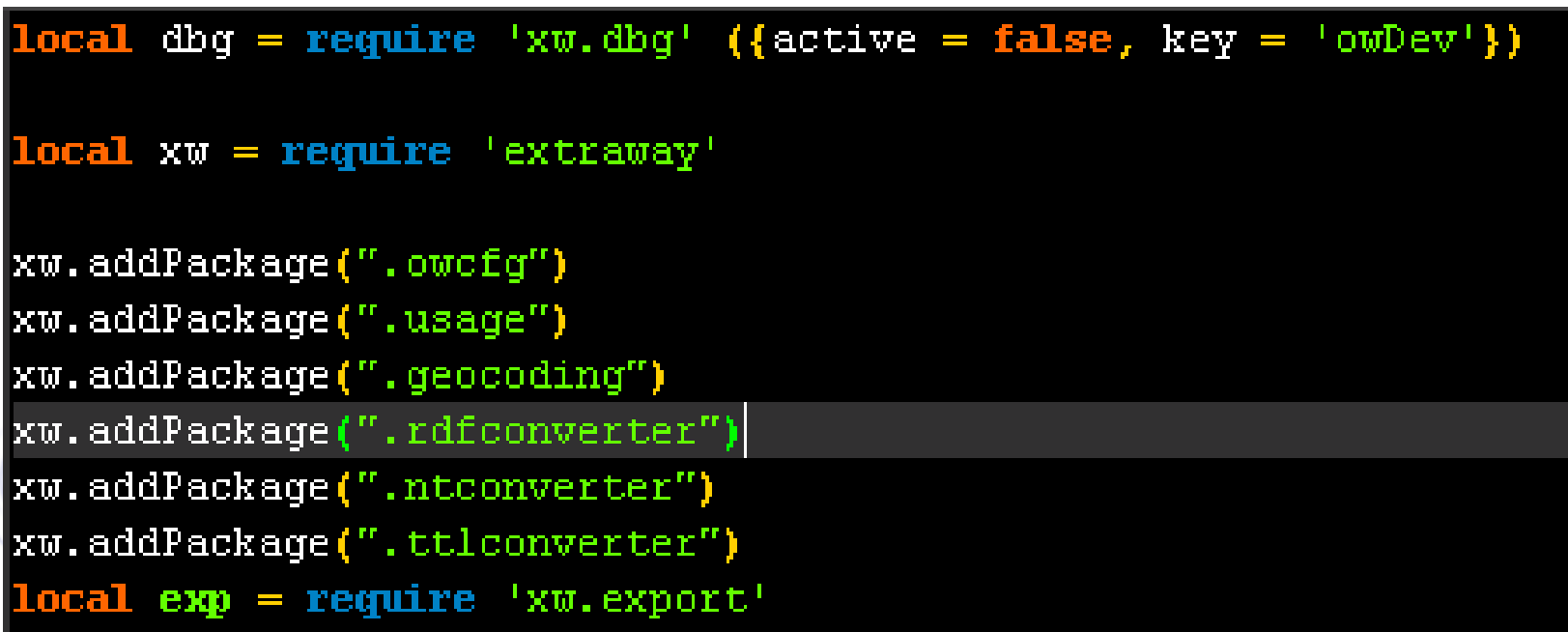

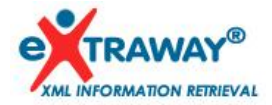

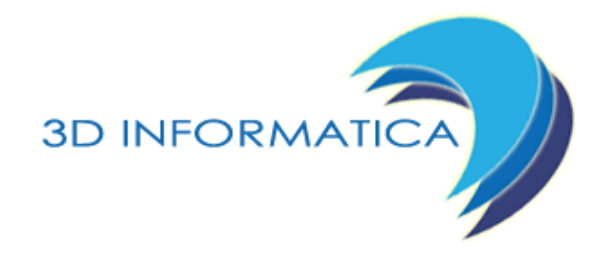

#### **:// Testata dello Script**

#### **:// Zona Debug** Richiede il pacchetto 'xw.dbg' ed impostazioni che si riferiscono al contesto Eclipse.

**:// 'xw.addPackage'** Include uno script Lua dell'ambiente eXtraWay. Tutti i metodi in esso presenti sono a disposizione come <nomescript>.<nomemetodo>. La sintassi prevede: *.nomescript* (script locale) *\$.nomescript* (script globale) *\*.nomescript* (script locale con fallback)

**:// 'require'** Include una 'lua battery' generica. Le modalità di accesso ai metodi che esso contiene sono analoghe.

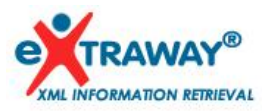

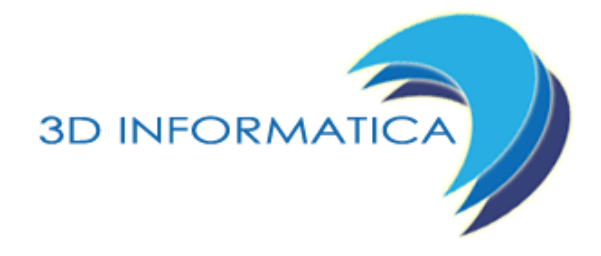

#### :// Funzioni

```
local preWorker = function(host, paramUrl, fullUrl, database, action, dataSet, mainKey, filterKey, filterValue)
  xw.log.msq("Host:"..host)
  xw.log.msg("paramURL:"..paramUrl)
  xw.log.msq("fullURL:"..fullUrl)
  xw.log.msq("db:"..database)
  local prefix = fullUlt1:sub(1, fullUlt1:len() -paramUlt1:len())local ruleRecord = xw.loadFirstRecordByQuery('['..owcfg.Dataset.subjectIdPath..']="'..dataSet..'"')
  if (not ruleRecord:isValid()) then
    return showUsage(usage.openData, "Can't find valid dataSet for "..dataSet)
   end
   local uniqueColumn = ruleRecord: getFirstNodeValue(owcfg.Dataset.uniqueFieldIdPath)
   -- Compose URL
  -- local recordUrl = "http://"..host..prefix.."/"..database.."/"..action.."/"..dataSet.."/"
  local recordUrl = "http://"..host..prefix.."/"..database.."/"..action.."/"
  xw.log.msg("recordUrl: "..recordUrl)
  return worker(action, dataSet, mainKey, filterKey, filterValue, ruleRecord, recordUrl, uniqueColumn)
```
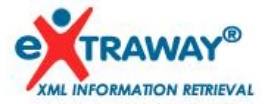

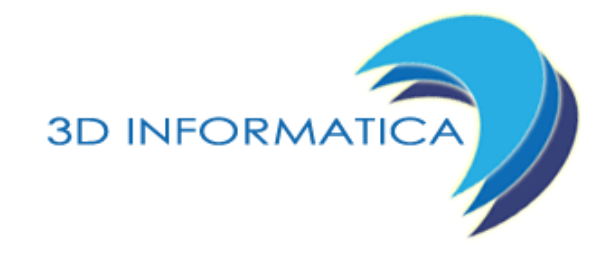

#### **:// Elenco dei Metodi**

```
triggers = \{iter = \{onLoad = iterDecorator,
      onLoad signature = \{in Parms = \{ "doc"\},
         outParms = \{ "doc"\}onTitle = iterTitleImprover,onTitle_signature = \{in Parms = \{"doc"\},
         outParms = \{ "doc"\}onSort = iterTitleImprover,onSort_signature = \{inParms = {"doc"},
         outParms = {^{r}doc''}у,
      onExtend = iterExtender,onExtend_signature = {
         in Parms = {''\text{doc}},
         outParms = {^{r}doc''}
```
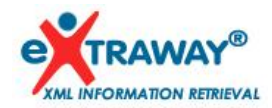

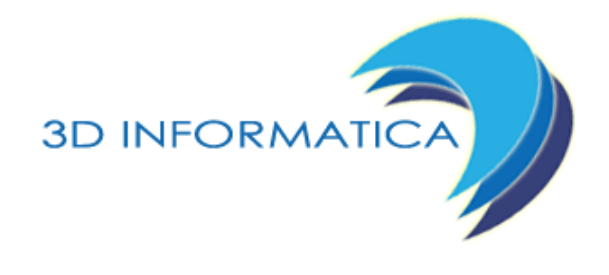

### **:// Elenco dei Metodi**

Si compone di una tabella che elenca dei metodi, eventualmente racchiusi in "sub-tables" per ciascuna unità informativa. Ciascuna dichiarazione si compone di:

*Nome\_di\_esportazione* = *Nome\_interno\_della\_funzione*

…e per Trigger & Stored Procedures segue la "segnatura"…

```
Nome di esportazione signature = {
```
}

```
in Parms = \{ \n  'p1", \n  'p2", \n  'p3"\},\
```

```
default = {"dv1", "dv2", "dv3"},
```

```
outParms = \{\text{``op1''}, \text{``op2''}\}
```
I valori di default sono facoltativi e solitamente mai usati. I parametri in ingresso non sono obbligatori.

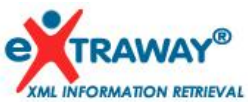

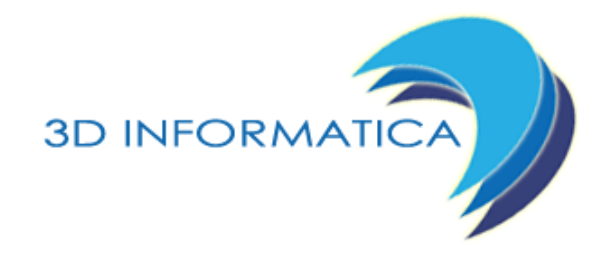

# **:// Triggers**

 $\Diamond$ profile type="trigger.user" value="triggers"/> <profile type="trigger.auth" value="rights"/> <profile type="trigger.auth.mode" value="weak"/>

Nel file di configurazione dell'archivio si indicano i trigger utente (lo script), i trigger autoritativi (lo script) e le modalità autoritative.

Weak: In assenza di un trigger per l'evento previsto il server lascia correre, senza opporsi.

Strong: In assenza di un trigger per l'evento previsto il server da errore.

Dettagli in: http://wiki.3di.it/doku.php?id=documentazione\_3di:extraway\_os:ver\_sto red

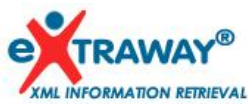

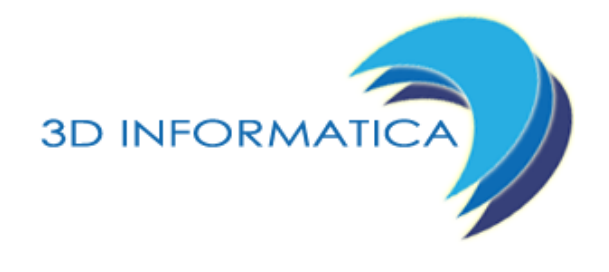

#### **:// Stored Procedure**

Possono essere richiamate in molte modalità Direttamente da un'applicazione con apposito comando, ovvero tramite Web Service. Il richiamo può avvenire anche in modalità batch, tramite i 'Jobs' e 'WatchDoc'.

Il comando XML (da console ad esempio) per l'esecuzione di una Stored Procedure dichiara lo script che la contiene, il nome del metodo e tutti i suoi parametri (per lo meno quelli che si vogliono indicare).

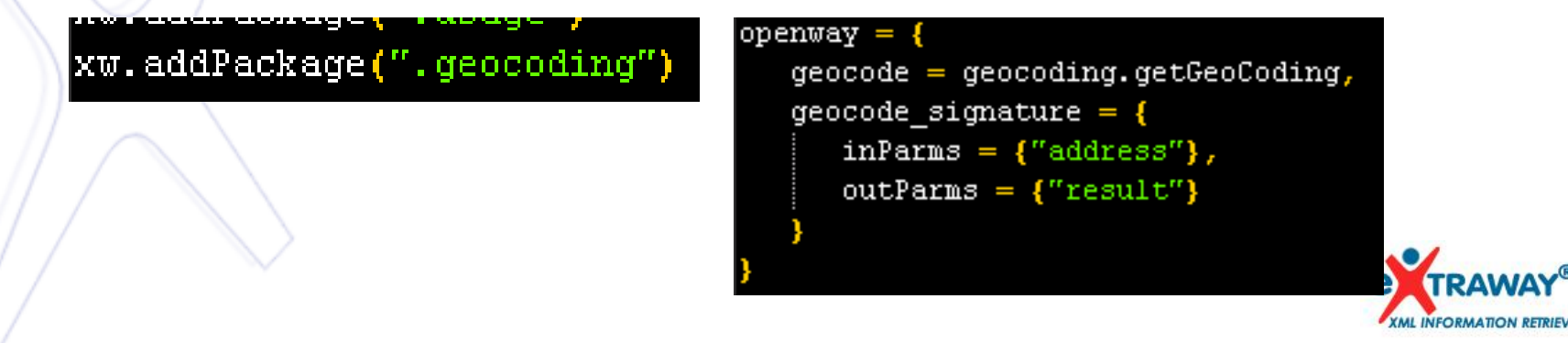

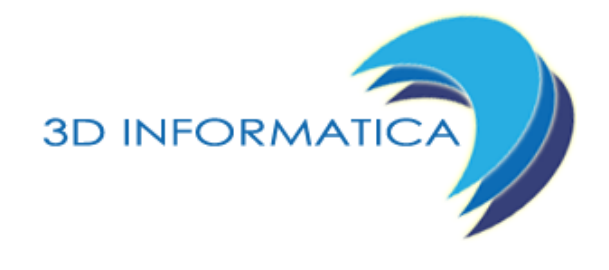

#### **:// Stored Procedure**

<cmd stored=".openway.geocode">

<address>Via Speranza 35, San Lazzaro di Savena</address>

</cmd>

…ovvero…

<cmd stored=".openway.geocode" address="Via Speranza 35, San Lazzaro di Savena" />

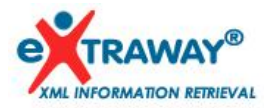

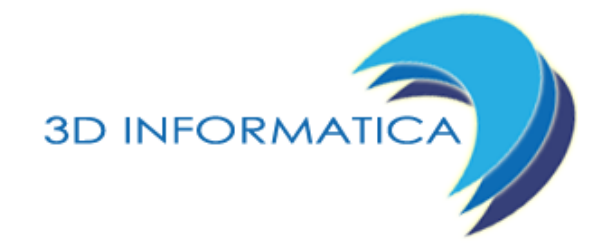

#### :// Stored Procedure: Jobs

```
\text{\texttt{<2}xml} version="1.0" encoding="iso-8859-1"?>
</-- DOCTYPE xuwd cfg SYSTEM "http://www.3di.it/extraway/jobs 20131015.dtd" -->
<jobs cfg>
   </-- Jobs that are done once, on the server Master start
  <job arc="xdocwaydoc" when="once" val="" label="RV - Finger Print Starter">
      <cmd stored="$.fingerPrint.fingerPrintMaster">
      \langle/cmd>
  </job>
   <job arc="xdocwaydoc" when="every" val="10m" label="RV - Finger Print Agent">
      <cmd stored="$.fingerPrint.fingerPrintAgent">
         \langle-- pause>5</pause -->
      \langle/cmd\rangle</job>
</jobs_cfg>
```
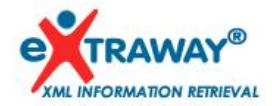

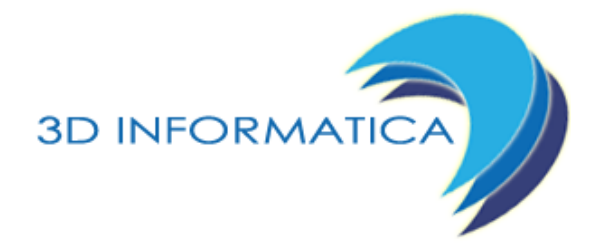

#### **:// Stored Procedure: WatchDoc**

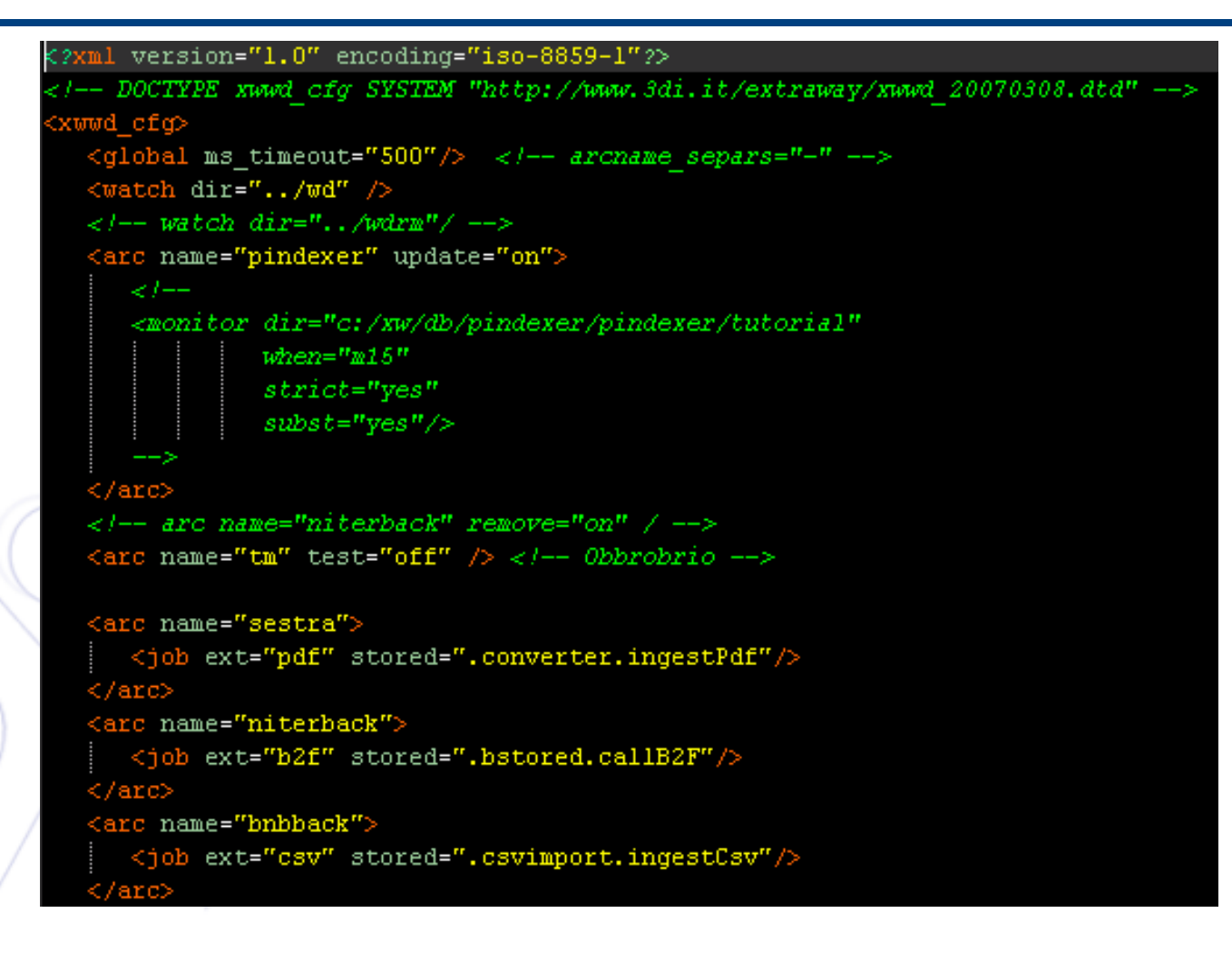

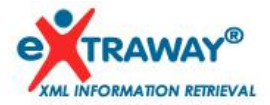